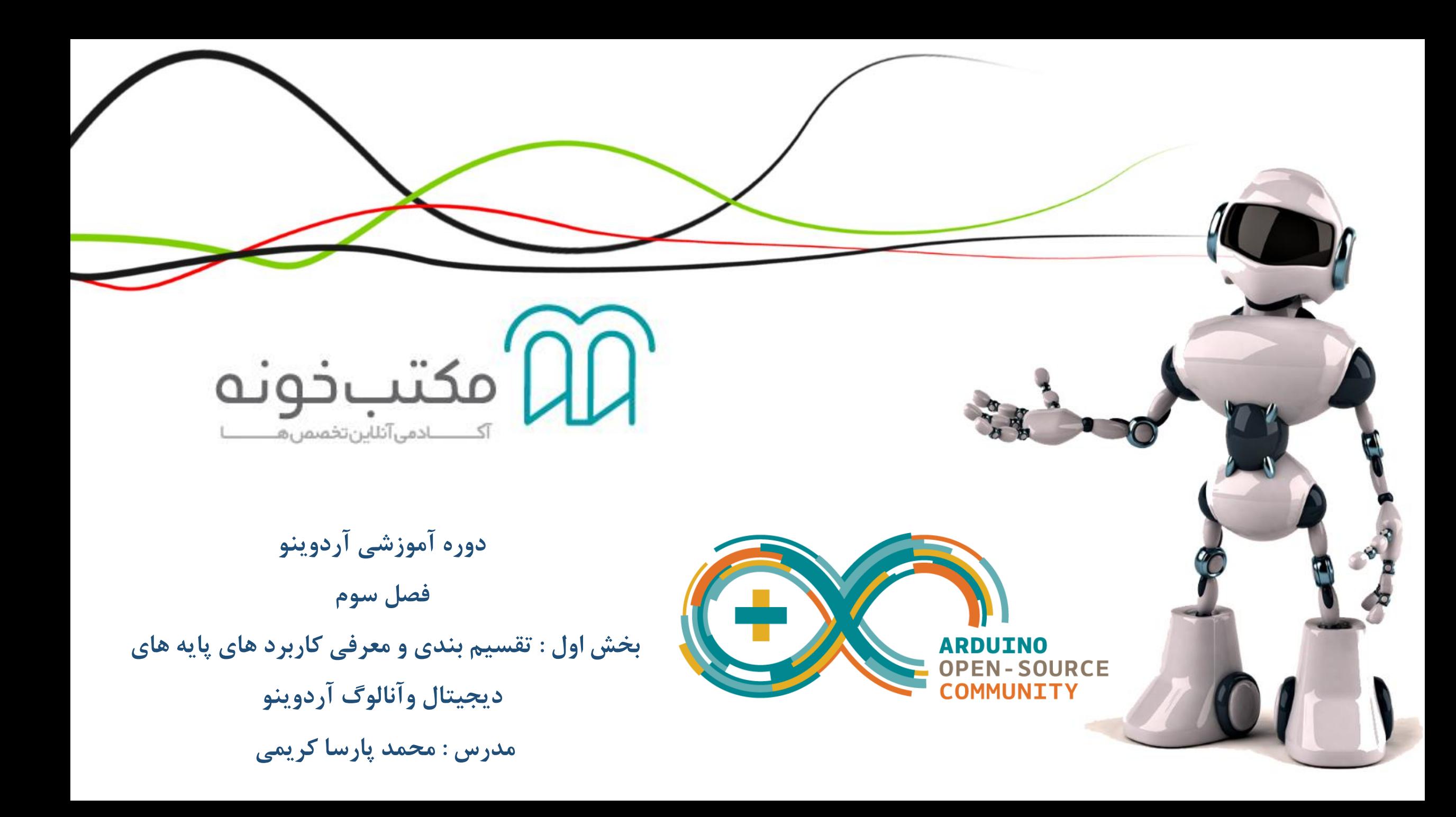

برنامه نویسی سخت افزار :

اساساً برنامه نویسی سخت افزار دو مرحله اساسی دارد :

-1 تنظیمات اولیه مربوط به سخت افزار : مثالً معرفی اینکه کدام یک از پایه ها ورودی و کدام یک از آن ها خروجی باشند و تنظیماتی از این قبیل.

-2 برنامه نویسی عملکرد سخت افزار

در برنامه نویسی برد آردوینو دو تابع اساسی داریم که در یک تابع تنظیمات مربوط به سخت افزار و در تایع دیگر موارد مربوط به برنامه نویسی انجام میپذیرد.

الزم به توضیح است که تمام قواعد زبان سی در برنامه نویسی آردوینو برقرار است و شما میتوانید به تعداد نا محدود توابع دلخواه تعریف نمایید.

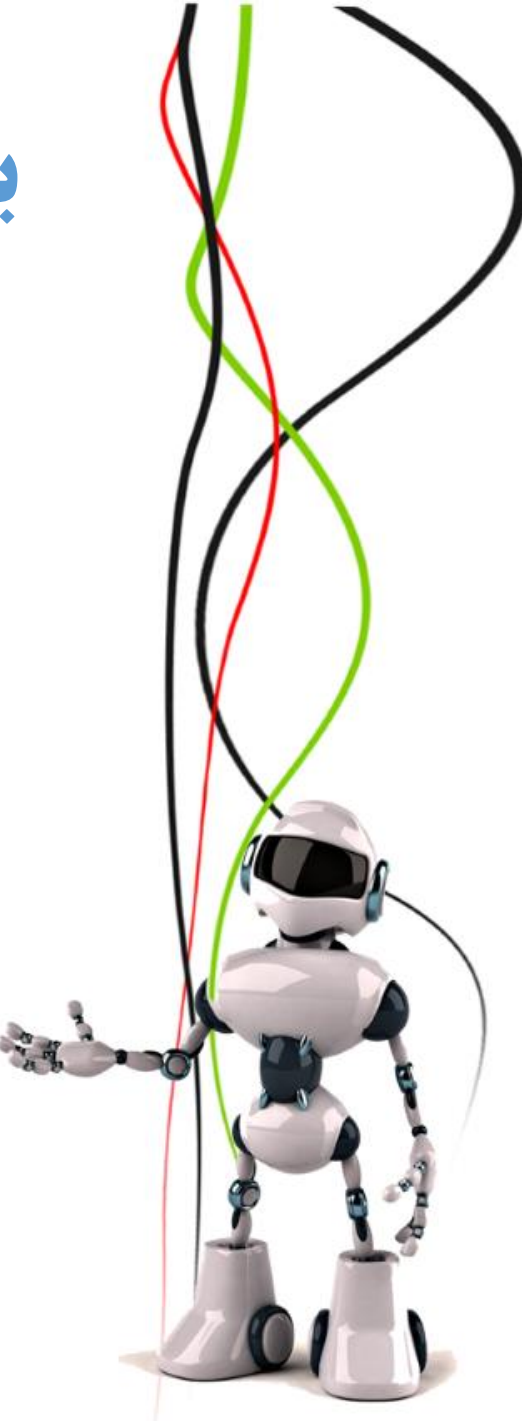

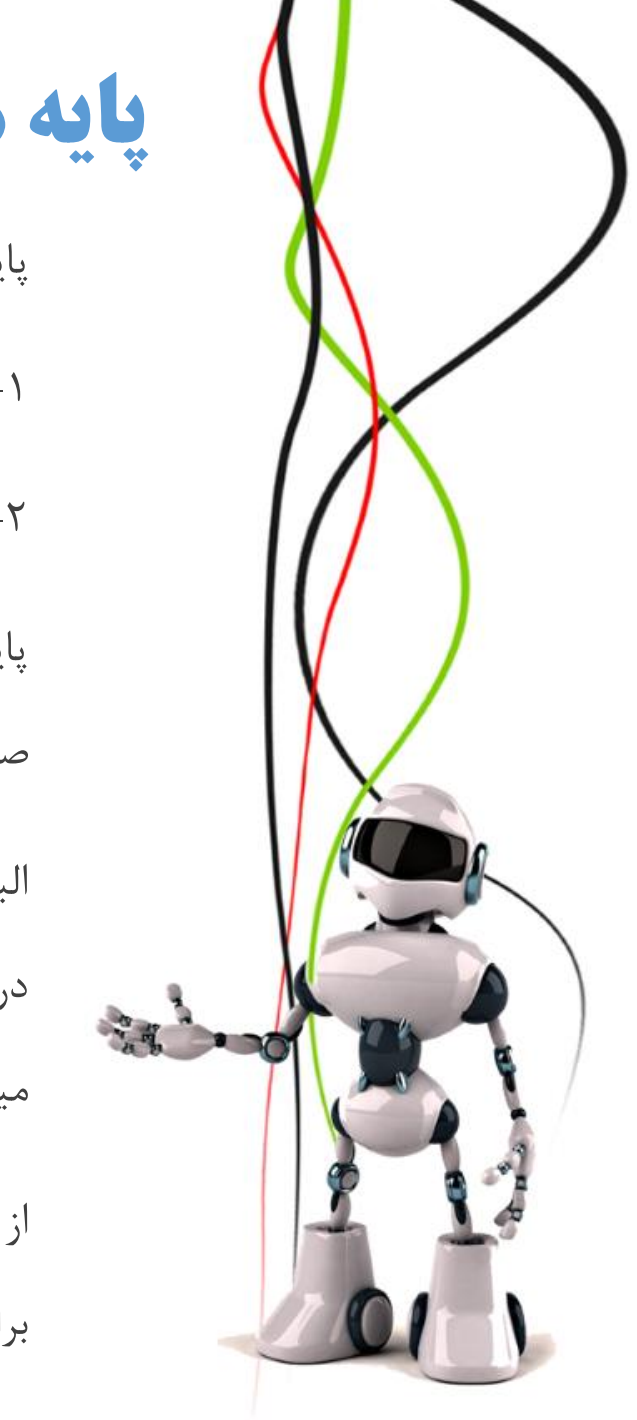

## پایه های آردوینو UNO:

پایه های بورد آردوینو UNO را میتوان در حالت کلی به دو دسته تقسیم نمود :

-1 پایه های دیجیتال

-2 پایه های آنالوگ

پایه های دیجیتال ، پایه هایی هستند که مقادیر ورودی و خروجی از آن ها صرفاً میتواند مقادیر دیجیتال ) صفر و یک ) باشد در حالی که پایه های آنالوگ میتوانند ورودی و خروجی آنالوگ نیز داشته باشند.

البته همانطور که میدانید هسته پردازنده میکروپروسسور صرفاً توانایی پردازش داده های دیجیتالی را داراست و دریافت و ارسال اطالعات آنالوگ از طریق سیستم تبدیل آنالوگ به دیجیتال موجود در میکرو کنترلر صورت میگیرد.

از پایه های دریافت آنالوگ برای دریافت اطالعات آنالوگ از سنسور ها و از پایه های ارسال آنالوگ )PWM ) برای تنظیم سرعت انواع موتور ها با استفاده از داده های آنالوگ استفاده میشود. **پایه های آنالوگ آردوینو اونو یک مقدار صحیح بین 0 تا 1023 به دست میدهند.**

**پایه های ارسال پالس آنالوگ )PWM )عددی صحیح بین 0 تا 255 را ارسال میکنند.**

## File Edit Sketch Tools Help در این قسمت میتوانید تنظیمات سخت افزاری مربوط به بورد را پیاده سازی کنید sketch\_jul07a void  $setup()$  { // put your setup code here, to run once: نگران نباشید!! دستور های مورد نیاز برای void  $loop()$  { پیکر بندی سخت افزار و برنامه // put your main code here, to run repeatedly: نویسی به زودی به شما آموزش داده خواهند شد!در این قسمت میتوانید برنامه نویسی بورد را به راحتی انجام دهید!